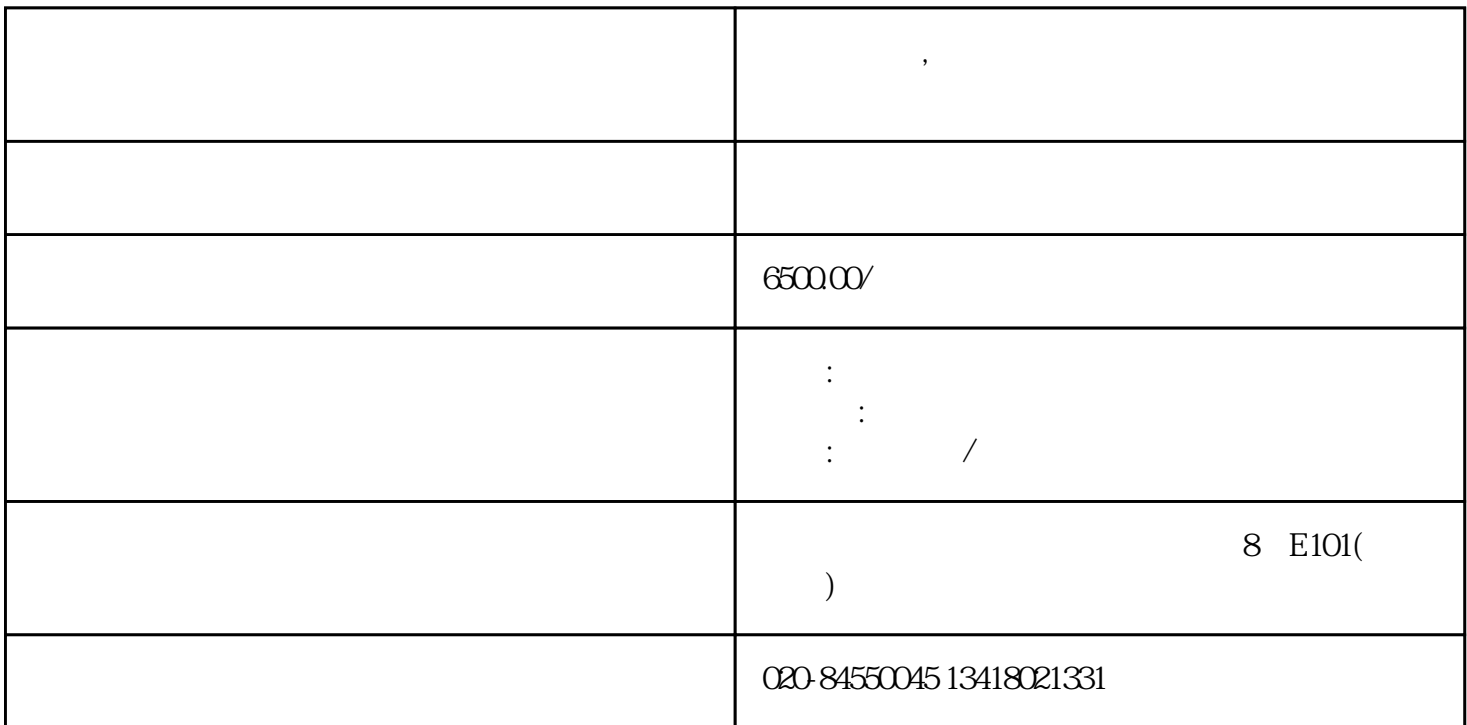

**玉林风淋室,洁净风淋室厂家,单人不锈钢风淋室生产**

AIR RECYCLE

TIMER SET

AIR **JET** 

**LIGHT ON/OFF** 

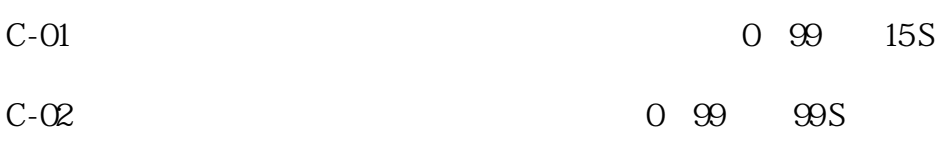

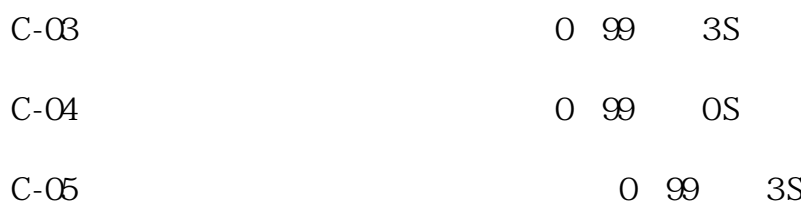

TIMERSET

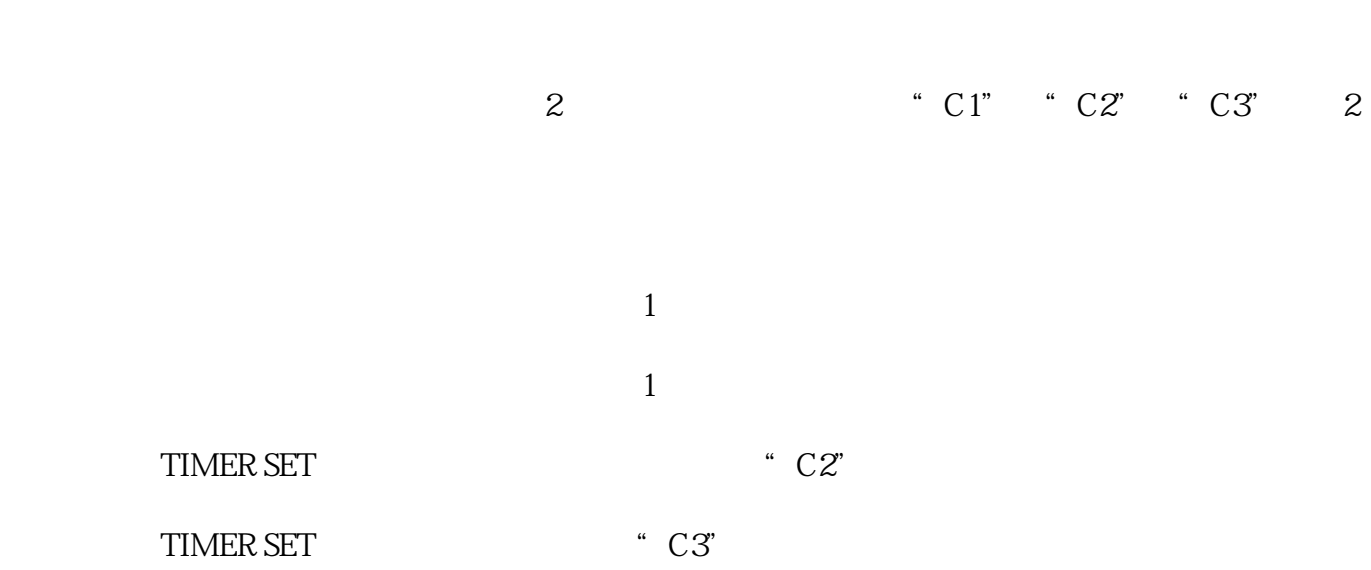

 $10$ 

LIGHT ON/OFF ,

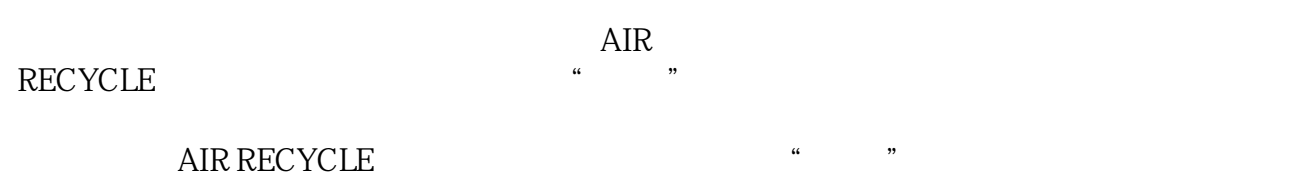

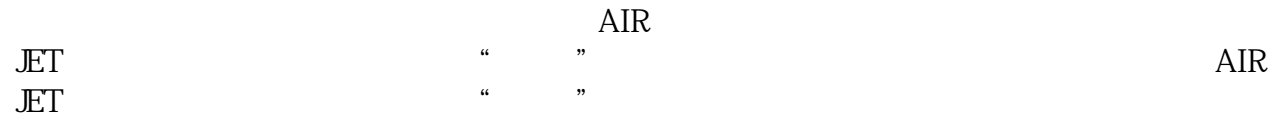

 $\degree$  Error",  $\degree$  $C2'$  Error", Error", "Error", "Error", "Error", "Error", "Error", "Error", "Error", "Error", "Error", "Error", "Error", "Error", "Error", "Error", "Error", "Error", "Error", "Error", "Error", "Error", "Error", "Error", "